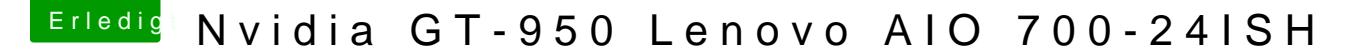

Beitrag von derHackfan vom 1. Mai 2016, 06:55

Hall@Dirk2100nd willkommen im Forum!

Villeicht lässt sich die Nvidia GT 950 ja auch garnicht zum arbeiten unt müsste einer unserer Experten mal schauen ob sich was machen lässt. Ansonsten hast du ja mit der IGP ein Bild, wenn da der volle RAM Hardwarebeschleunigung läuft, kannst ja mal ein Benchmark laufen lassen. Ich habe deinen Thread mal von Anleitungen in den passenden Bereich versc